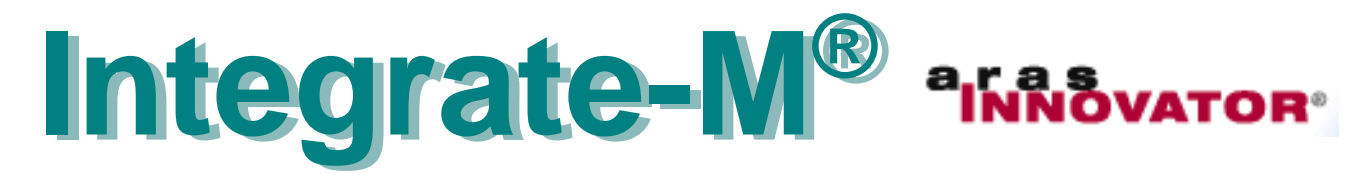

# **MicroStation® with Product Lifecycle Management**

Prepare and synchronize an assembly structure in MicroStation with PLM to

• integrate the assembly structure with a complete product structure with electrical, software and documentation items in a seamless process.

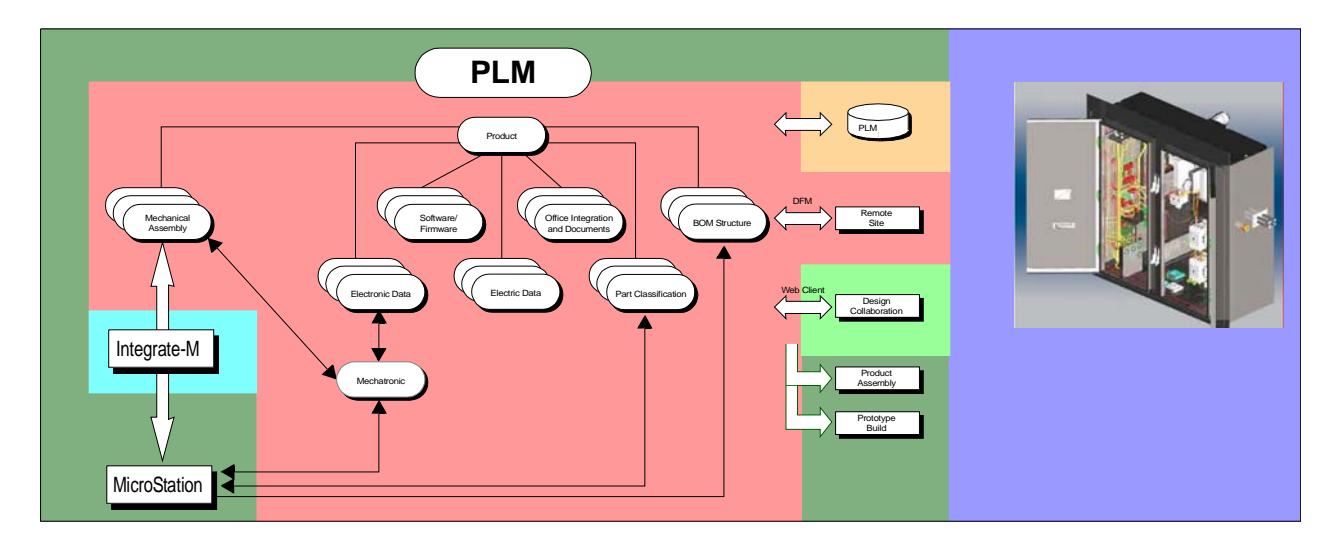

- The complete product is maintained, released to manufacture and tracked in PLM.
- Publish drawings, models, and synchronize parts with PLM to submit them to lifecycle management and access/publication control.
- Execute Integrate-M functions out of the MicroStation environment.

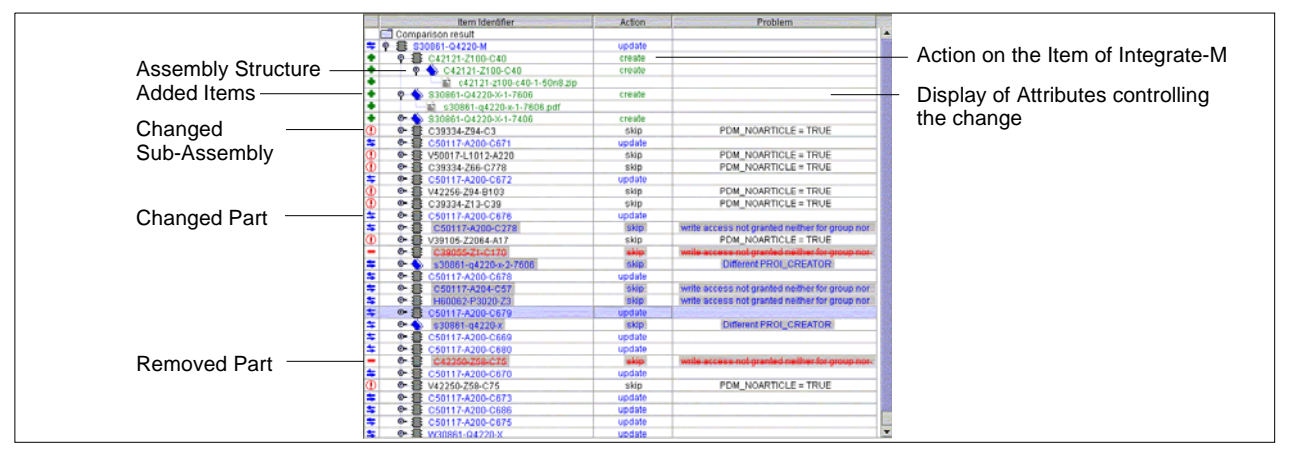

• Compare the new structure in MicroStation with the previous one in PLM and confirm update with optional selection of Pre-Release or Release.

#### **Integrate-M Functions**

You operate the functions from the MicroStation user interface. Integrate-M establishes the communication with PLM.

## **Synchronize Parts**

- Capture standard parts in PLM.
- Support optional parts classification.
- **Synchronize Parts** with MicroStation including linked datasheets and part status.
- Release parts in PLM and to ERP for companywide usage.

## **Build Data Model**

- Display the current state of your assembly structure.
- Control and process the items in the structure.
- Build and enhance the assembly structure in PLM.

## **Push Assembly**

- Synchronize metadata in drawing frames.
- Fetch the model out of the workspace.
- Create PDF or TIFF plots of the layout.
- Optionally reserve the structure in PLM.
- Check the data into the assembly structure.
- Update data in PLM as long as the assembly is "in Work".

## **Redesign**

- Increase the revision of a released assembly in PLM.
- Reserve the assembly for the user.
- Fetch the model out of PLM.
- Refresh metadata in the model.
- Place the model in the MicroStation workspace for immediate use.

### **Pop**

- Support selection of any revision.
- Fetch revisioned model data from PLM for re-use.

### **BOM**

- Create/update a Bill-of-Materials in PLM.
- Structure and sort the BOM to meet fabrication requirements.
- Synchronize the metadata of the BOM header.
- Support merged BOMs with data from other design application systems, such as AutoCAD, or electrical CAD.
- Support updates which are compatible with the PLM ERP system's requirements.
- Support Engineering Release for advance material disposition in PLM ERP and then updates of the BOM up to the final release.
- Optionally create a configurable BOM spreadsheet for external suppliers.

#### **Spotlights on some features**

- Full support of variants.
- Support of mechatronics: exchange of data with electronic or electrical CAD. Support of a common structure in PLM.
- Support of merged and edited BOMs with the bom\_back utility, which backannotates legal BOM changes into the model.
- Support of workflow, history, designer groupbased access control, data reservation, the ECO process, and ISO 9000 processes.
- Full configurability to your company process.
- Seamless collaboration support with AutoCAD and electrical/electronic design.